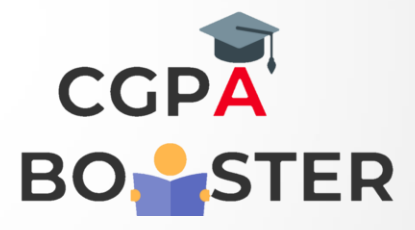

## Solution Code

```
import java.util.*; 
public class SmithNumberExample1 
{ 
static int findSumPrimeFactors(int n) 
{ 
int i=2, sum=0; 
while(n>1)
{ 
if(n\%i == 0){ 
sum=sum+findSumOfDigit(i); 
n=n/i; 
} 
else 
{ 
do 
{ 
i++; 
} 
while(!isPrime(i));
} 
} 
return sum; 
} 
static int findSumOfDigit(int n) 
{ 
int s=0;
```
## **Solution Code**

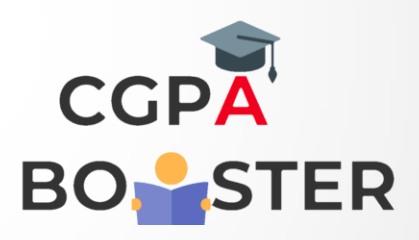

```
while(n>0) 
\{ s=s+n%10;
n=n/10; } return s; }
static boolean isPrime(int k) 
{ boolean b=true; 
int d=2;
while(d<Math.sqrt(k)) 
{ 
if(k\%d==0){ 
b=false; 
} 
d++; 
} 
return b; } 
public static void main(String args[]) 
{ Scanner sc = new Scanner(System.in); 
System.out.print("Enter a number: ") 
int n=sc.nextInt(); 
int a = findSumOfDigit(n);int b = findSumPrimeFactors(n); 
System.out.println("Sum of Digits of the given number is = "+a); 
System.out.println("Sum of digits of its prime factors is = "+b); 
if(a == b)System.out.print("The given number is a smith number."); 
else 
System.out.print("The given number is not a smith number."); 
}
```

```
}
```